Subject: Re: Brenbot problem Posted by [Omar007](http://renegadeforums.com/index.php?t=usrinfo&id=23454) on Thu, 29 Jan 2009 18:11:29 GMT [View Forum Message](http://renegadeforums.com/index.php?t=rview&th=31835&goto=369430#msg_369430) <> [Reply to Message](http://renegadeforums.com/index.php?t=post&reply_to=369430)

Found the problem (or you made a type mistak xD )

Aucun wrote on Thu, 29 January 2009 18:20Followed them 100% and got E:\Documents and Settings\Administrator>e: (enter) E:\>cd E:\Westwood\RenegadeFDS\Server\BRenBot\ (enter) E:\E:\Westwood\RenegadeFDS\Server\BRenBot>brenbot.exe (enter) Nothing comes up at all

Instead of: 'cd E:\Westwood\RenegadeFDS\Server\BRenBot\' do: 'cd Westwood\RenegadeFDS\Server\BRenBot\'

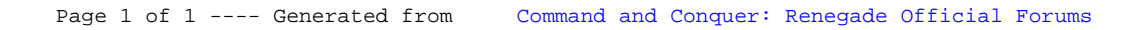